# Utilisation de l'outil informatique et Compétences bureautiques

### Durée

28 heures réparties sur des ½ journée ou journée entière de 7h

# Public

Utilisateur débutant ou intermédiaire

# Prérequis

Savoir lire, écrire et compter et utiliser les fonctionnalités basiques d'un ordinateur (manipulation de la souris et du clavier)

Présentiel

À définir avec le formateur

**Prix** 

Tarif net de taxes 1708 €

1 personne

#### Adaptation/Accessibilité

Possibilité à voir, avec le formateur, en amont de la formation

#### Contexte :

Maîtriser l'ordinateur et optimiser son utilisation est aujourd'hui essentiel. Découvrez comment améliorer vos connaissances pour être plus efficace dans votre vie quotidienne, vos démarches administratives, ou pour parfaire votre évolution professionnelle. Développer vos connaissances avec les outils de création de contenu : traitement de texte, tableur, multimédia.

#### Objectifs de la formation :

- Approfondir les connaissances sur les fonctionnalités de Windows ou Mac OS et la gestion des fichiers.
- Identifier les bonnes pratiques de la navigation internet et de la sécurité et mettre à jour ses connaissances.
- Maitriser les outils bureautiques pour produire rapidement des documents professionnels.

#### Méthodes pédagogiques et suivi :

Pédagogie interactive impliquant largement chaque participant :

- Exercices de mise en pratique et tests d'utilisation de l'outil.
- Alternance de démonstrations d'outils sur ordinateur et de mises en situation.
- Formation dans une salle avec un accès internet.
- Discussion pour favoriser les partages d'expérience sur les problèmes et les solutions.
- Exercices de révision entre les séances de formation.
- Remise d'un support de formation.

# Modalités d'évaluation :

- Prise en main des outils.
- Études de cas.
- Exercices pratiques.

# Attestation / Certification :

- Attestation de fin de formation et d'évaluation des acquis.
- Certification PIX.

# Intervenant

Jackie ALLACHE Tél : 07 87 95 34 64 Mail : ja@allacheinformatique.fr

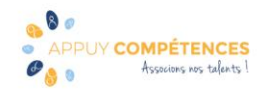

### Programme de la formation :

Dompter mon ordinateur

- Maitrise des fonctionnalités du système Windows ou Mac OS.
- Rappels sur l'utilisation des touches du clavier et principalement les raccourcis.
- Bureau : menus, fenêtres (ou dock).

Gérer les fichiers sur ordinateur

- Utilisation de l'explorateur de fichiers, arborescence, fichiers, dossiers.
- Les différents formats de fichiers.
- Les supports de stockage.

Sécurisation des données personnelles sur ordinateur

• Quels supports utiliser et comment sécuriser mes données personnelles.

Naviguer sur internet

- Comment s'assurer de la sécurité de la navigation sur internet (Antivirus).
- Les cookies ? pour quoi faire ?

Gérer les Messages internet

• Envoi, réception des emails et gestion des pièces jointes.

Gestion de l'ordinateur

- Installer un périphérique (imprimante).
- Gérer la petite maintenance.
- Appréhender les mises à jour du système.

Installation et utilisation des logiciels

- Du téléchargement sur internet à l'installation sur le poste informatique.
- Comment préparer l'univers numérique à l'utilisation d'un logiciel de suite Office.
- Les différentes suites : Comment les obtenir ? Quel est leur coût ? Comment procéder aux mises à jour ?

Gestion générale Bureautique

- Sélectionner, Couper, Copier, Coller.
- Impression : gestion des aperçus, mise en page, conversion des fichiers.
- Sauvegarde des fichiers sur l'ordinateur ou un support externe USB.
- Enregistrer et imprimer au format PDF, annoter et signer un fichier pdf.

Le traitement de texte

- Saisie de texte et correction de la grammaire et de l'orthographe.
- Mise en forme, mise en page Insérer une image, un objet, une forme, des caractères spéciaux.
- Disposition des pages, en-têtes et pieds de page, notes de bas de page, longs documents.
- Tableaux Cadres bordures.
- Styles Table des matières Index.

Le tableur

- Créer un tableau : saisie de données, repérages colonnes, lignes…
- Mise en forme, mise en forme conditionnelle, mise en page.
- Créer des formules de calculs simples Fonctions de calculs avancées.
- Maîtriser les fonctionnalités avancées du tableur.
- Travailler sur plusieurs feuilles Groupe de travail Consolidation.
- Les tableaux croisés dynamiques Organiser les données dans un TCD.
- La base de données Trier, filtrer, présenter les données en tableau croisé dynamique.
- Les graphiques- Modification Mise en forme.

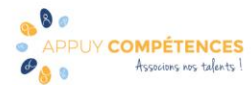

La présentation

- Création de diapositives.
- Mise en forme Mise en page.
- Insérer des objets : images, vidéos, sons, formes, graphiques.
- Les différents modes d'affichage.
- Transitions Animations Diaporama.
- Utilisation de modèles de présentation.

# Informations Complémentaires :

- Le programme peut être adapté à des besoins spécifiques. Possibilité de travailler sur des supports apportés par les participants dans le cadre des mises en pratique des connaissances.
- Mise en application de la formation sur les logiciels de Suite Office Microsoft, Word, Excel et Powerpoint ou LibreOffice, Writer, Calc et Impress.
- Inscription et Certification soumises à une inscription sur la plateforme PIX permettant la réalisation de tests et d'exercices préparatoires en ligne afin d'obtenir l'équivalent du niveau 3 dans 6 compétences, soit 140 pix et accéder la certification du cursus.
- Frais supplémentaires non inclus dans le coût pédagogique en inter : les frais de déplacement et de salle feront l'objet d'un devis personnalisé permettant d'assurer la prestation en dehors d'un rayon de déplacements de 90 km autour de Clermont-Ferrand.
- Frais de restauration des stagiaires non compris.

#### • Descriptif du Certificat PIX

N° et intitulé de la certification : RS5875 « Certificat PIX » Certificateur : Nom légal : GROUPEMENT D INTERET PUBLIC PIX - https://www.pix.fr/

- Objectifs et contexte de la certification :

La certification Pix permet de valoriser les compétences numériques transversales, aujourd'hui essentielles dans l'ensemble des domaines de la vie économique et sociale et des secteurs d'activité professionnels.

Son référentiel d'évaluation et de certification, en correspondance avec le cadre de référence des compétences numériques (CRCN) décliné du cadre commun de référence européen DIGCOMP 2.1, compte 16 compétences rassemblées en 5 grands domaines :

Information et données : Moteur de recherche, Requête, Veille d'information, Fake news, Dossiers et fichiers, Tableur...

Communication et Collaboration : Emails, Messagerie, Outils collaboratifs, Réseaux sociaux, E-réputation, E-citoyenneté...

Création de contenu : Traitement de texte, Image, son et vidéo, Diaporama, Mise en page, édition, Droit d'auteur, Programmation...

Protection et sécurité : Malware, Phishing, Données personnelles, Cyberharcèlement, Accessibilité, Ergonomie du poste de travail, Impact environnemental...

Environnement numérique : Configuration internet, Sauvegarde, restauration, Système d'exploitation, Composants, Connectique, Raccourcis...

- Modalités d'évaluation :

L'évaluation est réalisée sur poste informatique, sur la plateforme en ligne d'évaluation et de certification des compétences numériques Pix.

- Déroulé du test de certification Pix ?

Le candidat doit préalablement, créer un compte personnel sur la plateforme pix.fr et constituer son profil sur ce compte Pix.

Le test est défini à partir des niveaux que vous avez atteints sur votre profil Pix :

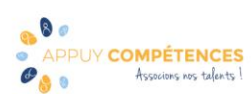

Il est composé de questions qui sont des variantes de celles que vous avez déjà vues et réussies sur une durée de 2h au total.

Le test est défini à partir des niveaux que vous avez atteints sur votre profil Pix, évalué sur les compétences pour lesquelles vous avez obtenu un niveau 1 (au minimum) entre 15 et 48 questions.

Il a pour but de vérifier la "sincérité" de votre profil Pix actuel, il est conseillé de ne pas "surjouez" votre profil lors des tests préalables. En cas d'échec à plus de 50% des questions du test, vous ne serez pas certifié du tout.

- Validité de la certification : Date d'enregistrement de la certification : 25/02/22 Durée de l'enregistrement : 3 ans Date d'échéance de l'enregistrement : 25/02/2025

Pour plus d'informations :<https://www.francecompetences.fr/recherche/rs/5875>

Dates : Créé le 25/05/2021 MAJ le 09/05/2023

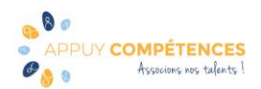

Appuy Compétences - 1 avenue des Cottages - 63000 Clermont-Ferrand SIRET: 79988472100017 - Tél: 04 73 93 02 29 - Mail: contact@appuy-competences.fr Déclaration d'activité enregistrée sous le n° 83 63 04469 63 auprès du préfet de la région Auvergne. Cette déclaration ne vaut pas agrément de l'Etat